## **Ipad User Guide Closing Apps**>>>CLICK HERE<<<

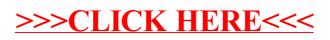